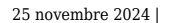

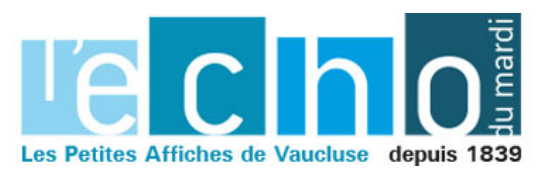

# **La Grenier numérique fait sa rentrée à l'Islesur-la-Sorgue**

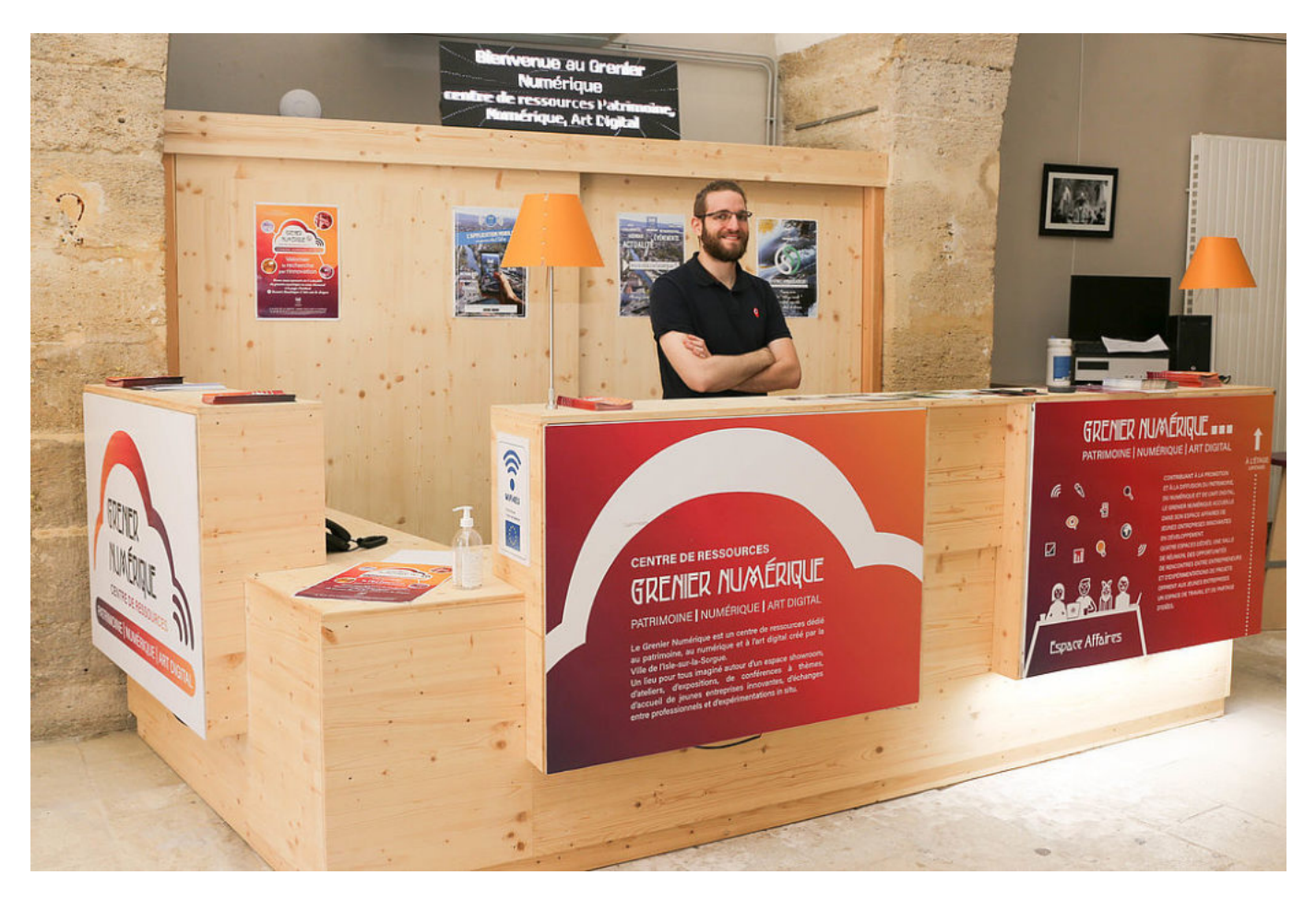

### **Le tiers-lieu le Grenier numérique fait sa rentrée à l'Isle-sur-la-Sorgue et présente son actualité.**

Ouvert début 2020, le [Grenier numérique](https://www.islesurlasorgue.fr/vivre-au-quotidien/smart-city/grenier-numerique/) est un équipement municipal innovant, fruit de la rencontre entre patrimoine et numérique. Au travers d'une politique impulsée il y a près de dix ans, la ville de l'Islesur-la-Sorgue met en valeur son patrimoine grâce aux travaux et recherches d'une direction du Patrimoine. Espace d'accueil, d'études et de rencontres, le Grenier numérique est ainsi né, préfigurant un projet de tiers-lieux qui occupera les locaux de la tour d'argent aux côtés du [futur cinéma](http://www.islesurlasorgue.fr/rayonner/grands-projets/futur-cinema-de-lisle-sur-la-sorgue) dans les années à venir.

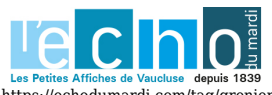

Pour toujours en savoir plus, lisez www.echodumardi.com, le seul média économique 100% Vaucluse habilité à publier les annonces légales, les appels d'offres et les ventes aux enchères !

https://echodumardi.com/tag/grenier-numerique/ 1/5

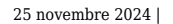

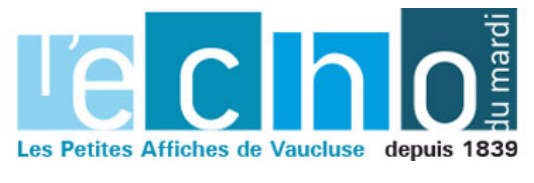

#### **1er conseiller numérique**

En 2021, dans le cadre de France services du plan [France relance](http://www.conseiller-numerique.gouv.fr) et du programme [Petites villes de](https://agence-cohesion-territoires.gouv.fr/petites-villes-de-demain-45) [demain,](https://agence-cohesion-territoires.gouv.fr/petites-villes-de-demain-45) le Grenier accueille son premier conseiller numérique qui informe, conseille et sensibilise les administrés dans le domaine du numérique. Parallèlement, le Grenier numérique poursuit ses missions initiales : être un centre d'accueil pour les jeunes entreprises innovantes du secteur du patrimoine et du numérique. À ce jour, trois entreprises sont présentes dans les activités suivantes : numérisation de films anciens, web radio, digitalisation des entreprises.

#### **Centre de ressources**

Le Grenier propose également un espace showroom/conférences/ateliers sur 150m2 permettant l'accueil de journées d'études, de réunions de séminaires ou encore de tournages. Il développe un centre de ressources 'patrimoine et numérique' contenant la présentation des travaux de la direction du Patrimoine sous différentes formes : vidéos, modélisations 3D ou encore réalité virtuelle, consultation libre de travaux, de rapports de fouilles archéologiques etc. Enfin, le lieu offre un espace d'exposition sur l'art digital, destiné à des artistes utilisant de nouveaux médias et des vecteurs numériques.

### **Tiers-lieu**

En août 2021, le Grenier numérique a été choisi comme 'tiers-lieu' exemplaire par '[Site et cités'](https://www.sites-cites.fr/), réseau national des villes et pays d'art et d'histoire et des sites patrimoniaux remarquables, dans le cadre de la démarche 'tiers-lieux et patrimoines'. 'Sites et cités' s'engage en effet dans cette démarche qu'elle souhaite rattacher à la revitalisation des territoires, notamment dans les villes de petite taille et de taille moyenne.

L.M.

# **Isle-sur-la-Sorgue : un atelier pour apprendre à gérer ses mots de passe**

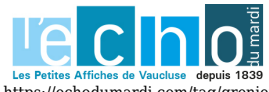

Pour toujours en savoir plus, lisez www.echodumardi.com, le seul média économique 100% Vaucluse habilité à publier les annonces légales, les appels d'offres et les ventes aux enchères ! 25 novembre 2024 |

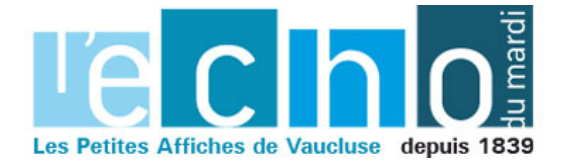

Ecrit par le 25 novembre 2024

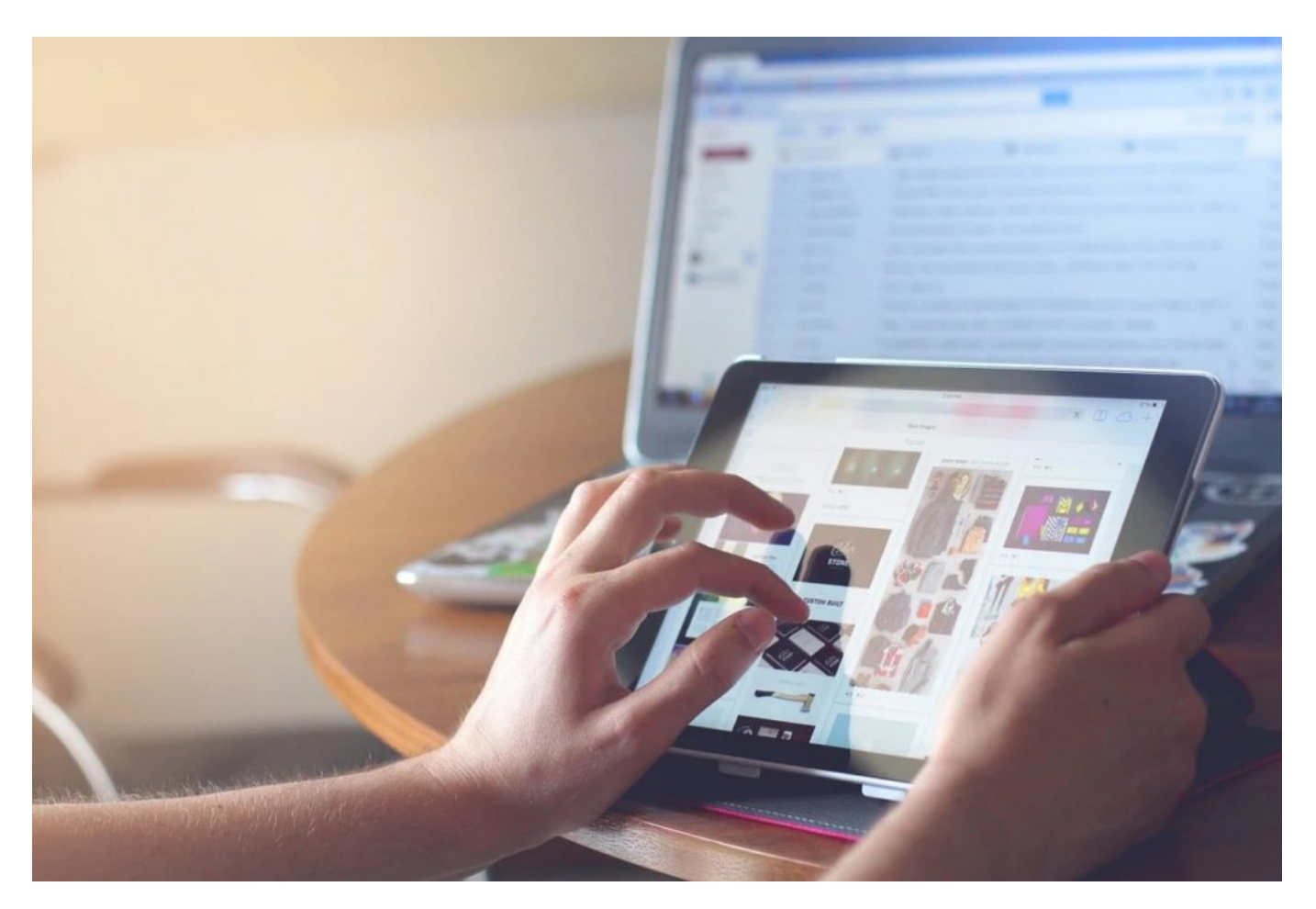

Le [Grenier numérique](https://www.islesurlasorgue.fr/vivre-au-quotidien/smart-city/grenier-numerique/), centre de ressources dédié au patrimoine, au numérique et à l'art digital, organise avec la [Gare numérique](https://garenumerique.fr/#!/) de Carpentras un atelier destiné à la gestion de ses mots de passe et l'administration en ligne. Savoir créer un mot de passe fort, gérer L'e-administration (ergonomie des sites…), créer et modifier un fichier PDF (signature et envoi) sont autant de pratiques qui seront abordées durant la matinée.

Chaque participant doit se munir de son propre matériel (smartphone, tablette ou ordinateur portable) et respecter les gestes barrières et les mesures de protection (1m entre chaque participant). Le port du masque est obligatoire pour participer à l'atelier.

**Samedi 22 août. 10h à 12h. Grenier Numérique, Place de la Liberté. Isle-sur-la-Sorgue. Tarif : 10 €. Paiement sur place par chèque à l'ordre de APGN ou en espèce uniquement. Réservation obligatoire par mail à : [grenier.numerique@islesurlasorgue.fr.](mailto:grenier.numerique@islesurlasorgue.fr) 04 90 38 79 33.**

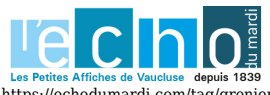

Pour toujours en savoir plus, lisez www.echodumardi.com, le seul média économique 100% Vaucluse habilité à publier les annonces légales, les appels d'offres et les ventes aux enchères !

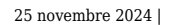

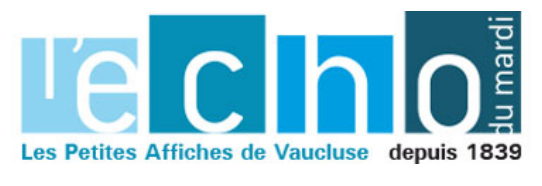

## **Isle-sur-la-Sorgue : un atelier pour apprendre à naviguer sur Internet**

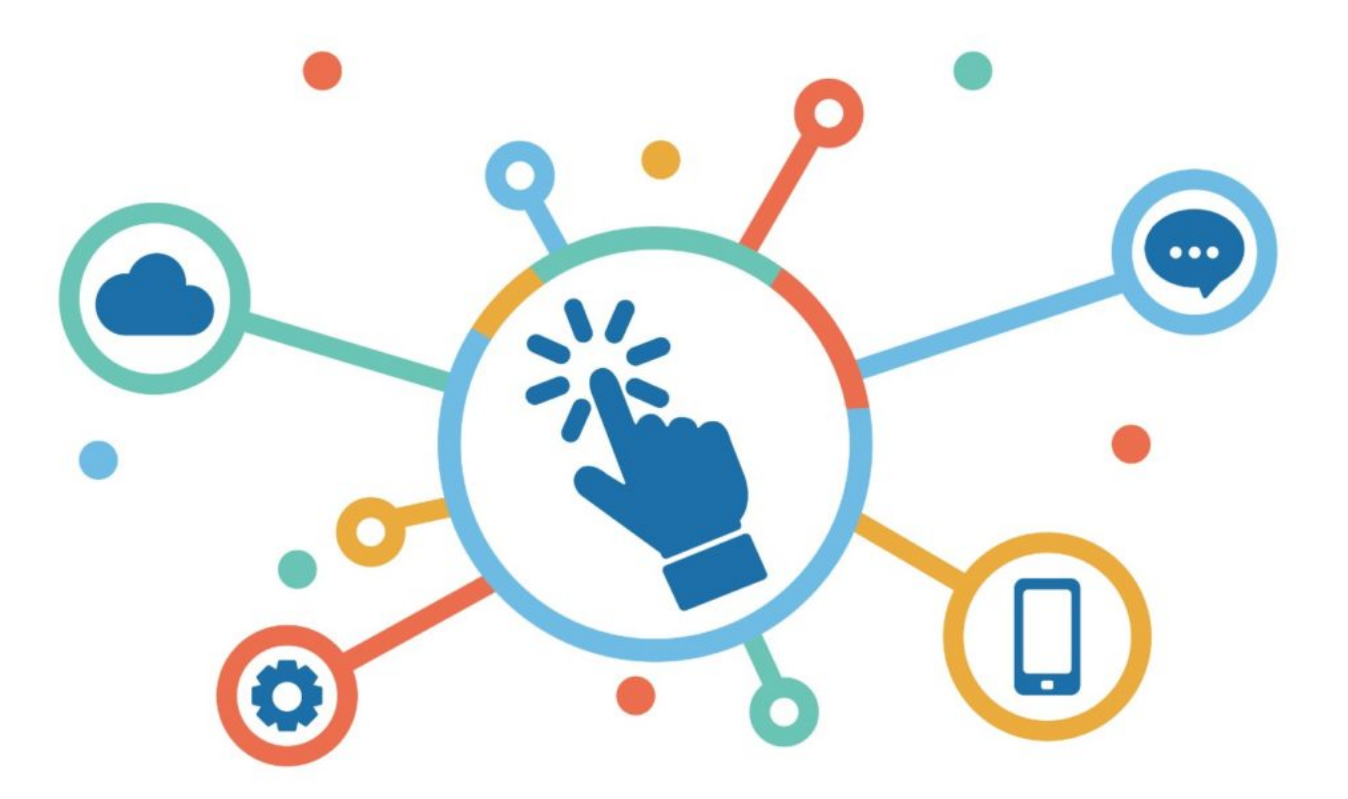

Le [Grenier numérique](https://www.islesurlasorgue.fr/vivre-au-quotidien/smart-city/grenier-numerique/), centre de ressources dédié au patrimoine, au numérique et à l'art digital, organise avec la [Gare numérique](https://garenumerique.fr/#!/) de Carpentras un atelier destiné à se familiariser avec l'usage d'Internet. Les aspects techniques d'internet (cookies, E-réputation…), les moteurs de navigateur, les traces que l'on laisse sur internet, les extensions d'un navigateur, la culture numérique (fake news…) sont quelques-unes des thématiques qui seront abordées durant la matinée.

Chaque participant doit se munir de son propre matériel (smartphone, tablette ou ordinateur portable) et respecter les gestes barrières et les mesures de protection (1m entre chaque participant). Le port du

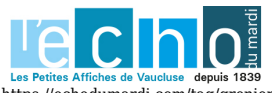

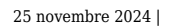

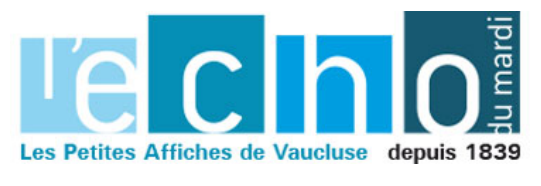

masque est obligatoire pour participer à l'atelier.

**Samedi 8 août. 10h à 12h. Grenier Numérique, Place de la Liberté. Isle-sur-la-Sorgue. Tarif : 10 €. Paiement sur place par chèque à l'ordre de APGN ou en espèce uniquement. Réservation obligatoire par mail à : [grenier.numerique@islesurlasorgue.fr.](mailto:grenier.numerique@islesurlasorgue.fr) 04 90 38 79 33.**

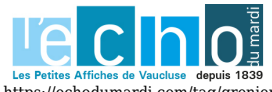

Pour toujours en savoir plus, lisez www.echodumardi.com, le seul média économique 100% Vaucluse habilité à publier les annonces légales, les appels d'offres et les ventes aux enchères !